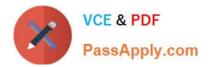

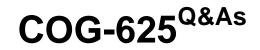

IBM Cognos 10 BI Data Warehouse Developer Practice Test

# Pass IBM COG-625 Exam with 100% Guarantee

Free Download Real Questions & Answers **PDF** and **VCE** file from:

https://www.passapply.com/COG-625.html

100% Passing Guarantee 100% Money Back Assurance

Following Questions and Answers are all new published by IBM Official Exam Center

Instant Download After Purchase

100% Money Back Guarantee

😳 365 Days Free Update

800,000+ Satisfied Customers

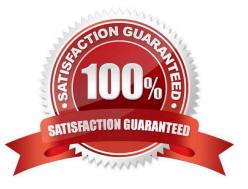

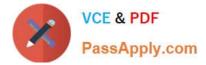

### **QUESTION 1**

When executing a fact build, a developer wants to estimate the amount of input resources that the build will require, but does not want to deliver any data. What execution mode should be selected?

- A. Test
- B. Check Only
- C. Object Creation
- D. Preproduction

Correct Answer: B

### **QUESTION 2**

When creating dimensions, what is commonly used to track historical changes?

- A. Level filters
- B. Surrogate keys
- C. Output filters
- D. Derived dimensions

Correct Answer: B

### **QUESTION 3**

When executed, what will the following command line string do?"c:\program files\cognos\c8\bin\rundsjob.exe" -P "ODBC" "DSN=DS\_Advanced;DBMS=(other)" "Inventory\_Fact\_Data" -VTRACE\_VALUES=PROGRESS,DETAIL,INTERNAL,SQL,EXECUTEDSQL,USER,VARIABLE

- A. Execute a fact build called Inventory\_Fact\_Data.
- B. Add tables (such as INTERNAL) to the Inventory\_Fact\_Data database.
- C. Execute a JobStream called Inventory\_Fact\_Data.
- D. Create a database called Inventory\_Fact\_Data and add a connection to it.

Correct Answer: C

### **QUESTION 4**

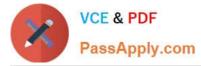

A developer wants to deliver fact data to a relational table. When the fact build is executed, any new rows must be added to this table. However, if an incoming row has the same key as a row that already exists in this table, the existing row must be updated accordingly. What should the developer do?

- A. Set the refresh type for the relational table delivery module to UPDATE.
- B. Set the refresh type for the relational table delivery module to TRUNCATE.
- C. Set the refresh type for the relational table delivery module to UPDATE/INSERT.
- D. Set the refresh type for the relational table delivery module to REPLACE.
- E. Set the refresh type for the relational table delivery module to APPEND.
- F. Set the refresh type for the relational table delivery module to INSERT.

Correct Answer: C

### **QUESTION 5**

A developer has geographical data from a data source where cities roll up into states, and states roll up into regions. What should the developer create in order to allow Data Manager to aggregate fact data to the region level?

- A. Derived dimension
- B. Lookup
- C. Derivation
- D. Hierarchy
- E. Dimension

Correct Answer: D

Latest COG-625 Dumps

COG-625 Exam Questions

COG-625 Braindumps

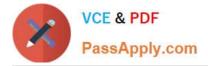

To Read the Whole Q&As, please purchase the Complete Version from Our website.

# Try our product !

100% Guaranteed Success
100% Money Back Guarantee
365 Days Free Update
Instant Download After Purchase
24x7 Customer Support
Average 99.9% Success Rate
More than 800,000 Satisfied Customers Worldwide
Multi-Platform capabilities - Windows, Mac, Android, iPhone, iPod, iPad, Kindle

We provide exam PDF and VCE of Cisco, Microsoft, IBM, CompTIA, Oracle and other IT Certifications. You can view Vendor list of All Certification Exams offered:

### https://www.passapply.com/allproducts

## **Need Help**

Please provide as much detail as possible so we can best assist you. To update a previously submitted ticket:

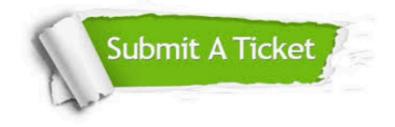

#### **One Year Free Update**

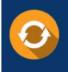

Free update is available within One Year after your purchase. After One Year, you will get 50% discounts for updating. And we are proud to boast a 24/7 efficient Customer Support system via Email.

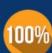

Money Back Guarantee To ensure that you are spending on quality products, we provide 100%

money back guarantee for 30 days

from the date of purchase

#### Security & Privacy

We respect customer privacy. We use McAfee's security service to provide you with utmost security for your personal information & peace of mind.

Any charges made through this site will appear as Global Simulators Limited. All trademarks are the property of their respective owners. Copyright © passapply, All Rights Reserved.